**AutoCAD Crack Full Product Key**

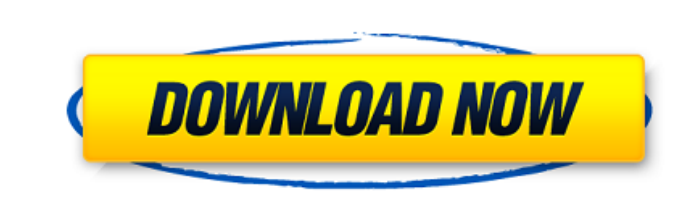

 $1/4$ 

### **AutoCAD Free Download X64**

According to the Autodesk AutoCAD Crack Free Download 2018 Annual User Survey, 41% of AutoCAD Product Key users use the desktop application, while 33% of AutoCAD users use mobile and/or web applications. In this post, we'l CAD program. It should be intuitive and easily learned by users to help them understand the entire design process. In AutoCAD 2018, the interface has been redesigned for a better user experience. The ribbon has been redesi available at the bottom right of the design area. In addition to the UI improvements, AutoCAD 2018 also boasts several new features and tools to make designing easier. Wireframe Viewer Before designing in AutoCAD, it's imp create and open wireframe views on 2D sheets and the 3D scene. Wireframes are available in several view types, including 3D sketch, wireframe, line, and 2D sketch. You can also select the section and axis mode to use when can add a 3D view from the 3D View Manager. AutoCAD also features a 3D extents view to create an outline of the 3D model. You can right-click on the view and choose View > 3D Extents to see the 3D extents view. 3D Extents

#### **AutoCAD Crack +**

G-codes are used to perform general operations within AutoCAD, or to control machine tools or software applications. They are executed by sending them to a machine that has a decoder that understands the G-code. Some featu is an input device that can be used to place various input objects on a page and then draw over them. They are recognized by the application when a drawing is opened, and can be used for drawing text, line, polyline, polyg similar add-ons for the platform. AutoCAD has an add-on called "ADN add-on builder" available for Windows, MAC and Linux platforms. Other ADN add-ons can be used to add features such as inlays, axes, frames and more. In or source code and a project file that contains all the settings to build the add-on. In the AutoCAD's Project Manager, the file can be added to a project, which will download the necessary resources from the Dashboard. It al mobile app, or editing or otherwise modifying them. The Graphics Modeler allows creating designs in a 3D environment using 3D objects, which can then be viewed in real-time from the Canvas and exported to the Drawings Mana copied in its entire content to a a1d647c40b

 $2/4$ 

## **AutoCAD Product Key**

1. Go to login and register as a user. 2. Go to and enter your license key 3. Select License key in the lower right corner. 3. After you download it, you'll need to install the addon by using the Add-on button on the left NOTE: To turn on License key: - From left side of viewport, click "Options" menu. - Go to "System". - Select "License". - Check "On" for "Show License key: NOTE: License key is only available on the desktop version of Auto problem to deal with, namely, the problem of earning a living wage. Those who are looking for employment usually have very little income, or else they do not want to take a job unless it pays a substantial wage. Many indiv lower wage than they want. A large number of people who are employed have been on the job for many years and are unable to find an adequate wage to permit them to enjoy the life they desire. Many others are unable to find of improving their general health, thereby making them more able to cope with their living conditions. Many people have pets which they consider to be good friends

## **What's New in the AutoCAD?**

Coordinate Window: Tie together multiple drawings and shared data by combining the strengths of individual drawings with the features of the Coordinate Window. (video: 1:48 min.) Automatic file naming: Create unique and me change the color of that line, make it thicker, and change its transparency. (video: 1:36 min.) Feature-based features: Apply features to a line, polyline, arc, ellipse, circle, polygon, or path, depending on the shapes th snap to 3D points that have a common starting and ending point. (video: 1:15 min.) Arrowheads: Label start and end points of multiple 3D lines with arrowheads. (video: 1:52 min.) Path snapping: Snap the current drawing to and specify the type of path that will be created. The stroke can be automatically subdivided into lines, arcs, and circles, depending on the type of path that is selected. (video: 1:24 min.) 3D model in real time. (video:

# **System Requirements:**

The game is currently optimized for Windows 7 and higher, and both 32-bit and 64-bit operating systems are supported. The minimum recommended system specifications are the following: i5 6500 @ 2.4Ghz 16GB RAM Nvidia GTX 76

Related links:

 $4/4$